# *A summary of my CV: - Academic formation - Work at CERN - Work at DESY*

*Maria Elena Castro Carballo DESY-Zeuthen 20th January, 2016*

- 1996-2001 (Santiago de Compostela): University degree in Physics, specialized in Electronics.
- 2002-2003: Technical Student position at CERN in LHCb experiment.

*Modification of the layout of the Silicon pixel detector of the spectrometer and testing the readout chip*

*Use of CAD tools and lab equipment*

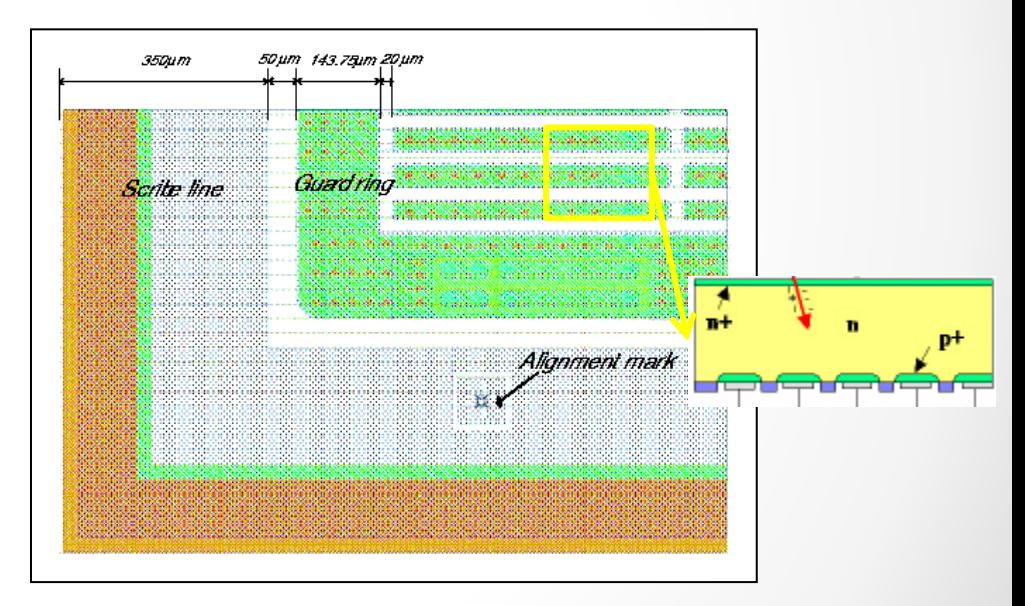

• 2003-2005: Doctoral Position at CERN. Work on instrumentation for beam diagnostics in the LHC.

*Chromaticity measurement using the 'Head-Tail effect' in a bunch of particles: kick the bunch and see evolution.*

*Implementation of a system composed by a microcontroler and attenauators to minimize the kick strength.* 

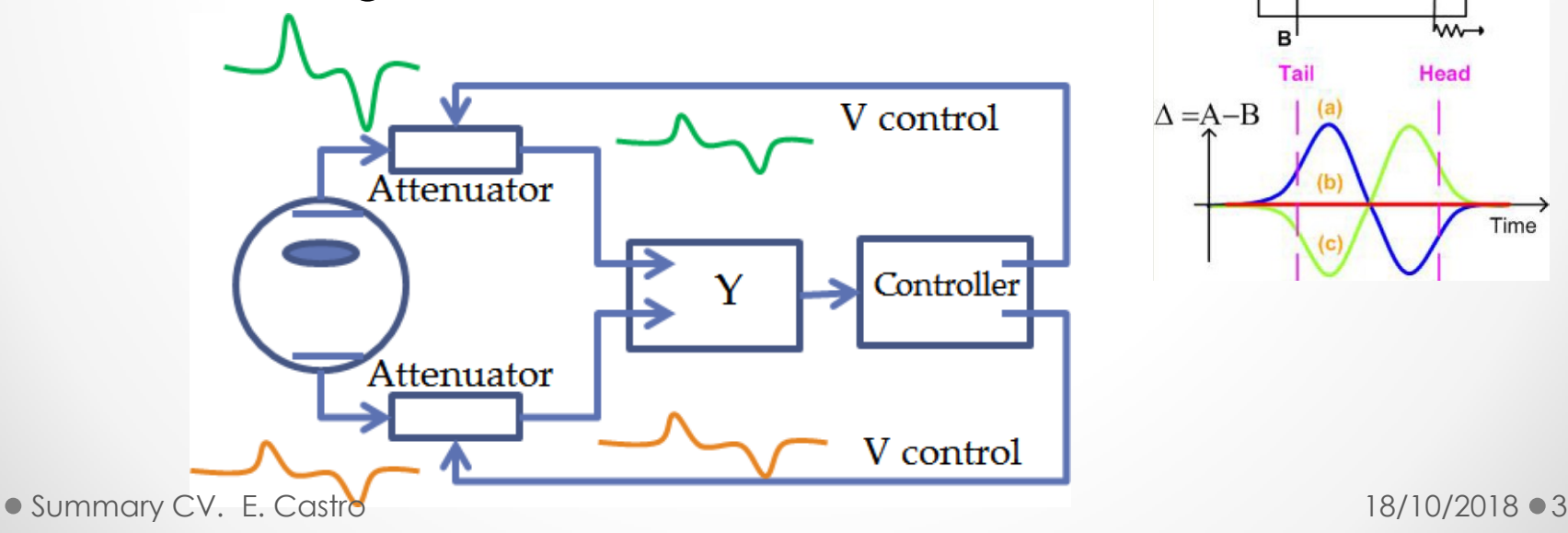

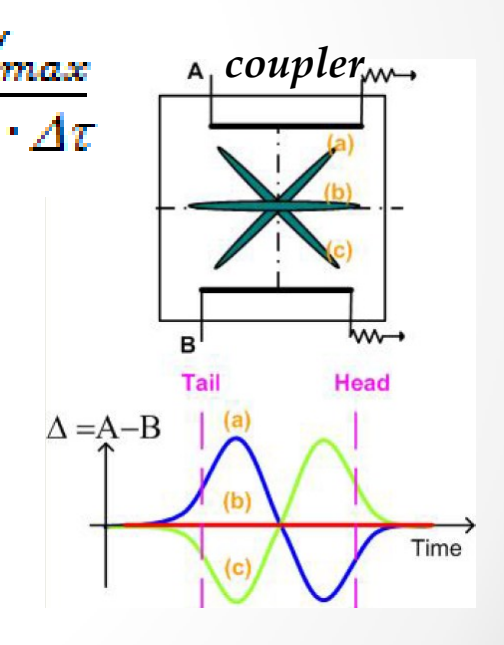

General *beam diagnostics* using '*Schottky signals*' measured using a 1.8GHz pick-up (Fermilab).

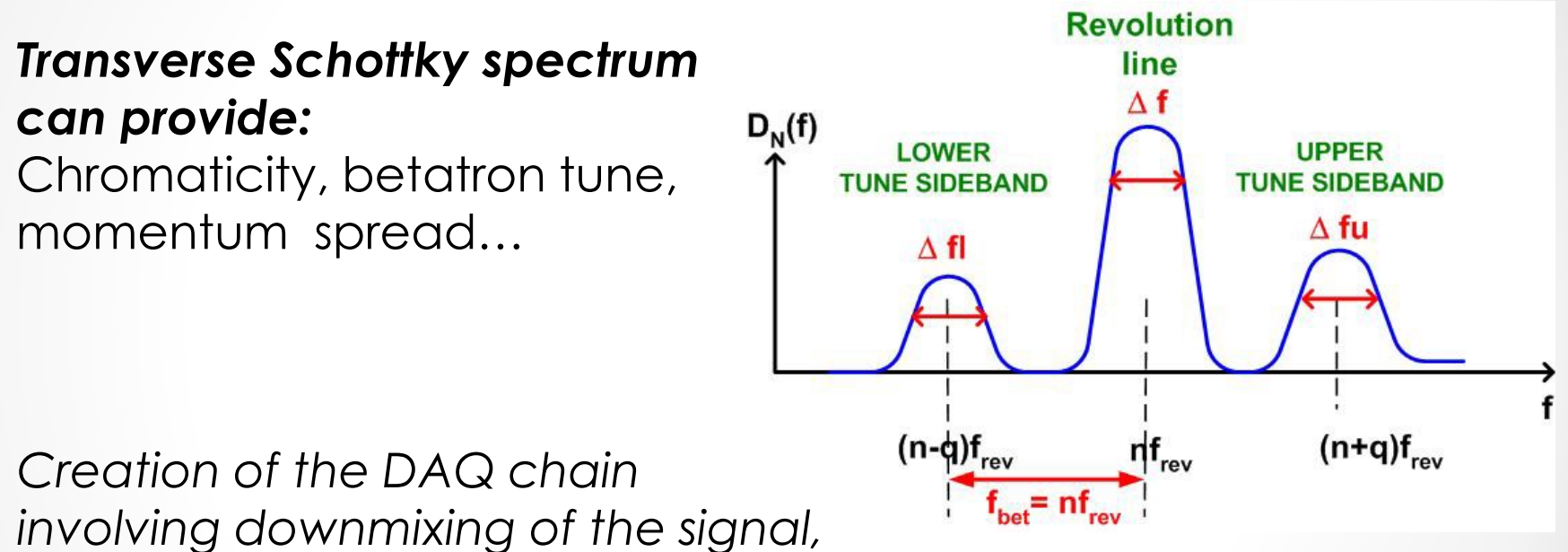

*data acquisition and data analysis.*

- 2005-2006: completion of PhD program in Santiago.
- 2007: Phd defense "*Transverse Diagnostics for High Energy Hadron Colliders*" .
- In pararell collaborating with the HADES experiment at GSI

*Testing of the FEE developed at the university of Santiago*

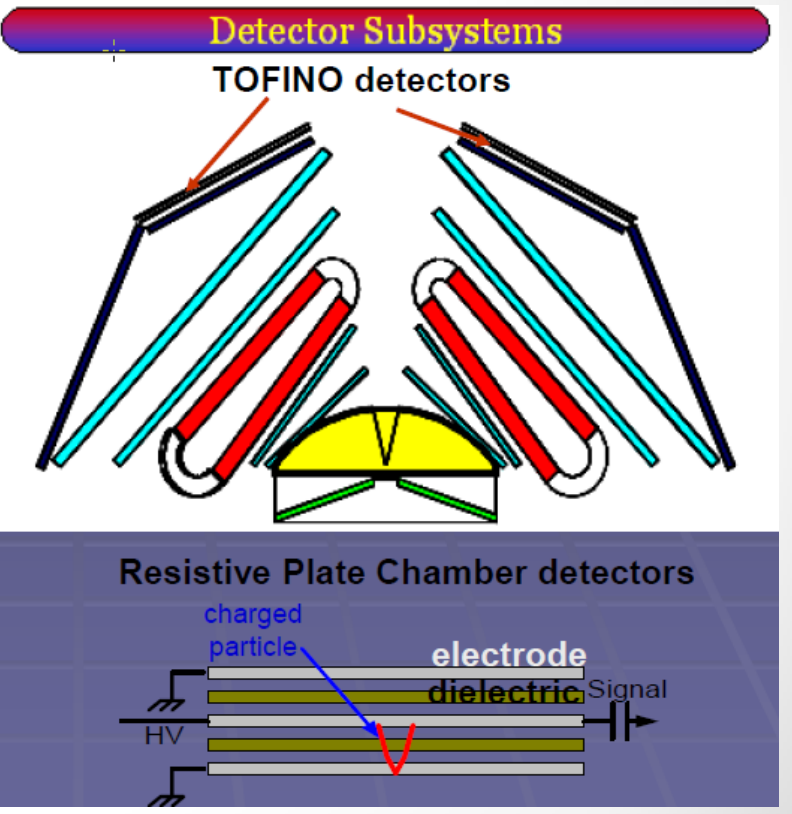

# My work at DESY

- 2008-2013: post doc position in CMS group.
	- o Setup of the DAQ for the diamond based Beam Conditions Monitor for CMS
	- o Setup of the DAQ for the diamond based BLMs in the LHC ring.

## **Distribution of the diamonds in the LHC**

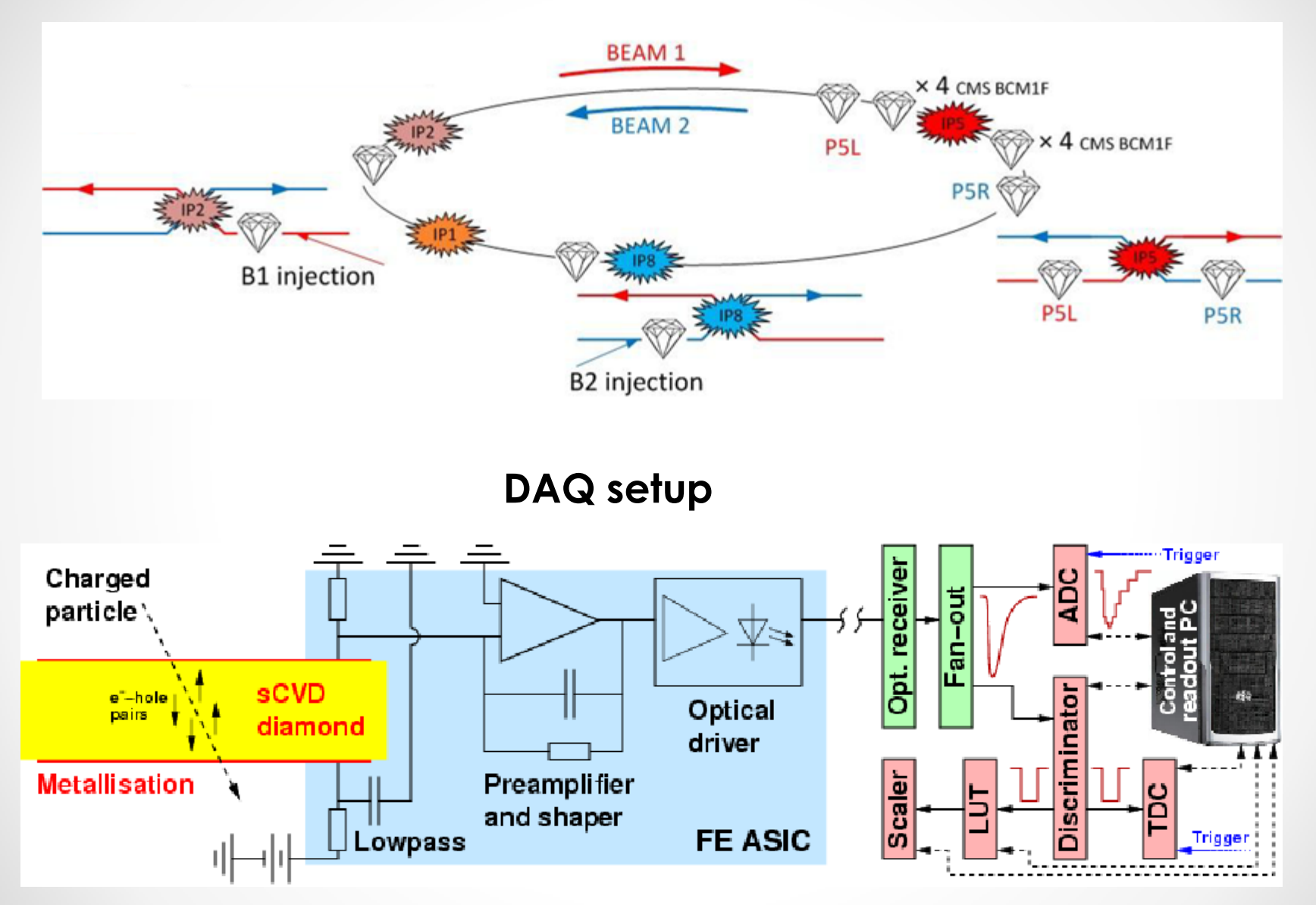

• Since 2013 I work for the Beam dynamics group in DESY Hamburg.

My main contribution was to develop a GUI for orbit and dispersion correction for XFEL.

*Principle of the orbit correction*

 $\Delta \vec{x} = OR \cdot \Delta \vec{\theta} \Rightarrow \Delta \vec{\theta} = QR^{-1} \cdot \Delta \vec{x}$ <br>Use of SVD

*From linear transport theory:*

 $x_{final} = R_{11} \cdot x_{initial} + R_{12} \cdot x'_{initial} + R_{13} \cdot y_{initial} + R_{14} \cdot y'_{initial} + R_{16} \cdot {\binom{\Delta p}{p_0}}_{initial}$ 

#### **Screenshot of the GUI**

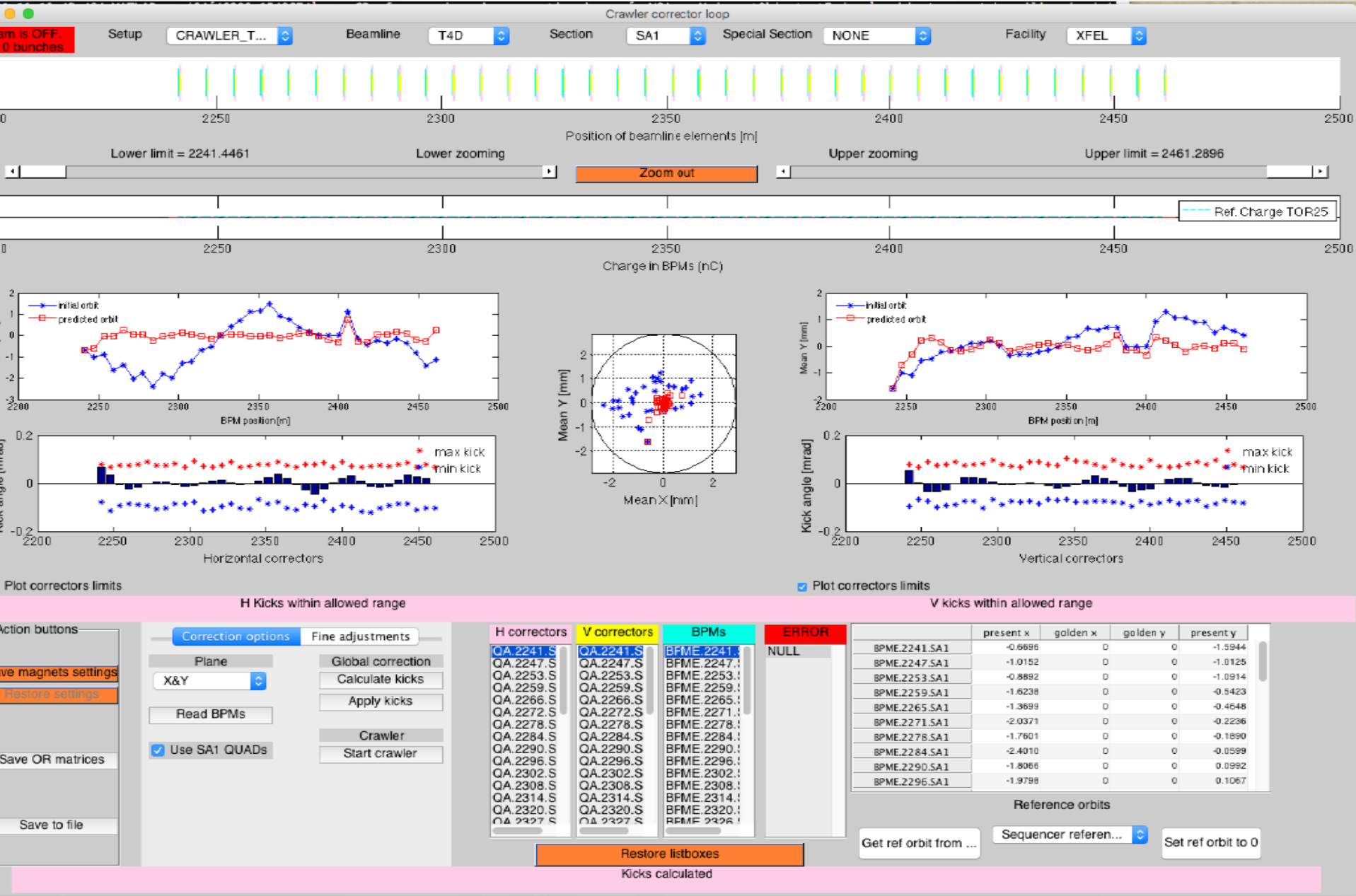

• Orbit and dispersion correction: *Dispersion is the momentum dependence of the deflections induced by a magnetic field to a charged particle.* 

$$
\binom{(1-\alpha)\cdot \Delta\vec{u}}{\alpha\cdot \Delta\vec{d}} = \binom{(1-\alpha)\cdot OR}{\alpha\cdot DR}\cdot \Delta\vec{\theta}
$$

*The difficulties here are just the calculation of the DR matrix.*

*Tool was only implemented and used for the injector.*

# *Resources:*

- *Optics server*
- *Several ML servers*: orbit, magnets, quad movers, bunch pattern, charge…
- Use of *DataGui*, a Matlab library developed at DESY to ease the design of Matlab GUIs.
- *xcomm* for communication with the ML servers.
- Aditionally: use of Elegant, and MAD8 to simulate beam dynamics.

• Current task:

I am in charge of making the SASE statistics for XFEL and figure out how to automate the calculation and visualization in the control room.

Summary of the skills acquired along the way…

- Programming: C, Matlab, development of GUIs (Matlab, jddd…)
- Data analysis: ROOT, Matlab
- Beam dynamics: Elegant, MAD
- Laboratory experience

# Extra slides

● Summary CV. E. Castro 18/10/2018 ● 14

#### **Hybrid photon detector (HPD)**

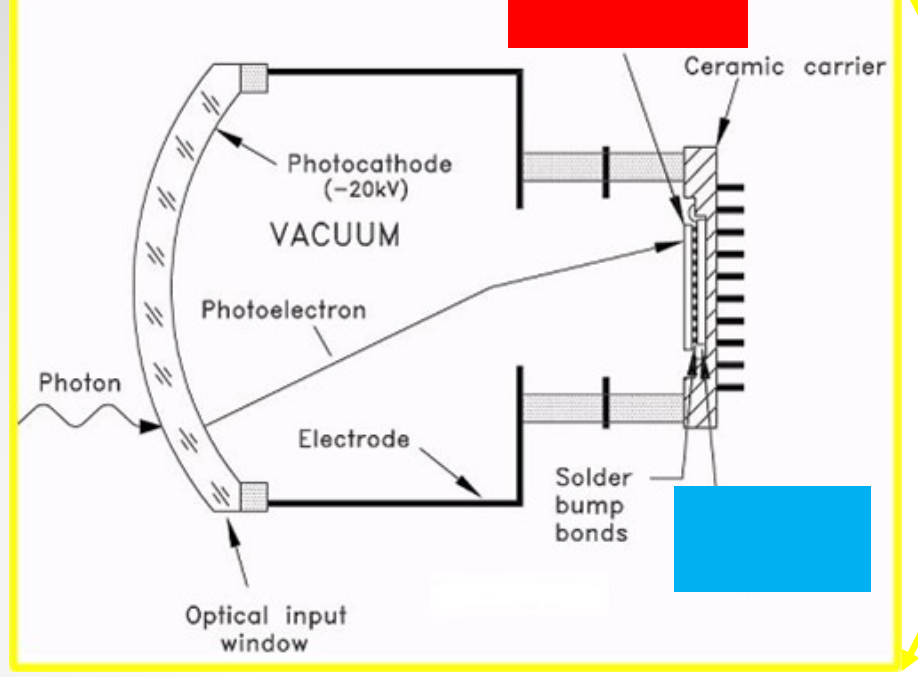

#### **LHCb spectrometer**

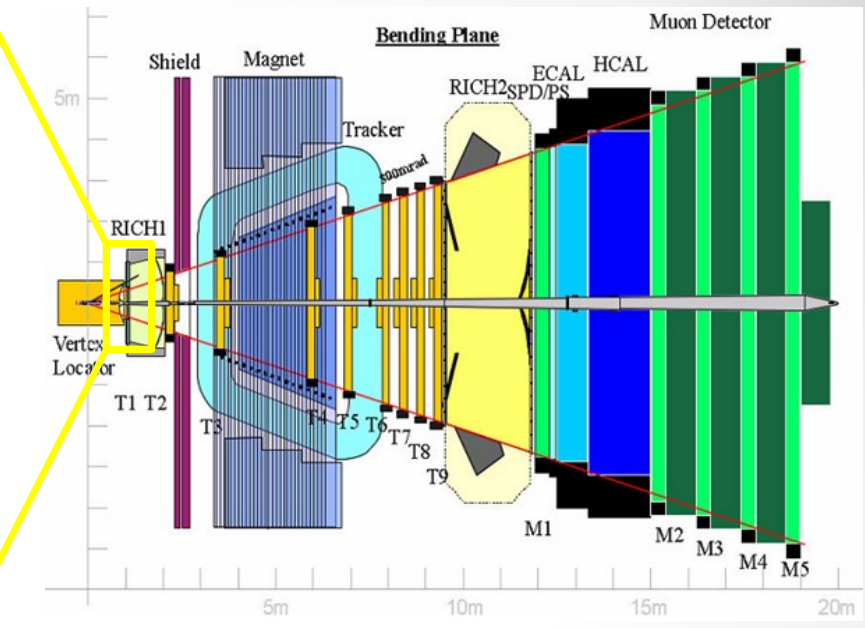

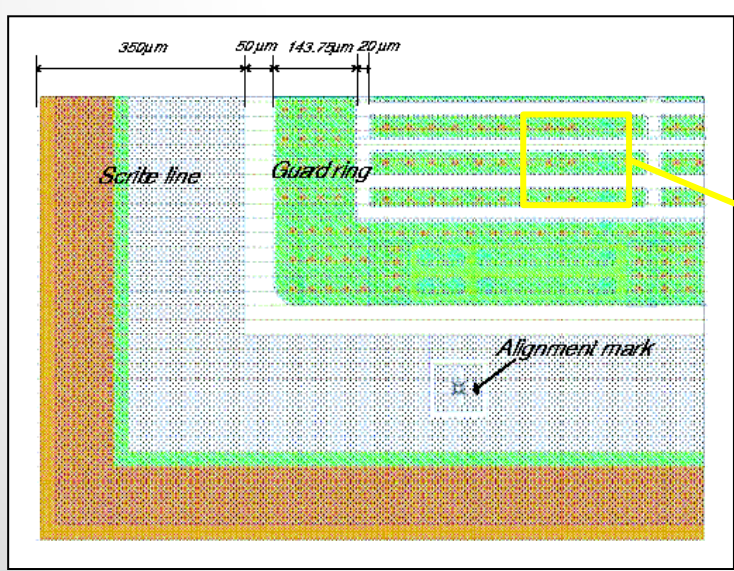

#### **Silicon pixel detector**

 $p+$ 

- o **A charged particle creates pairs e-h in the Si.**
- o **The charge is collected by the reverse biased diodes.**
- o **An electronics channel is bump-bonded to the Si cells.**
- Elena Castro: CV presentation 20.01.2016 15

### **'CLOSED ORBIT COMPENSATION BOX'**

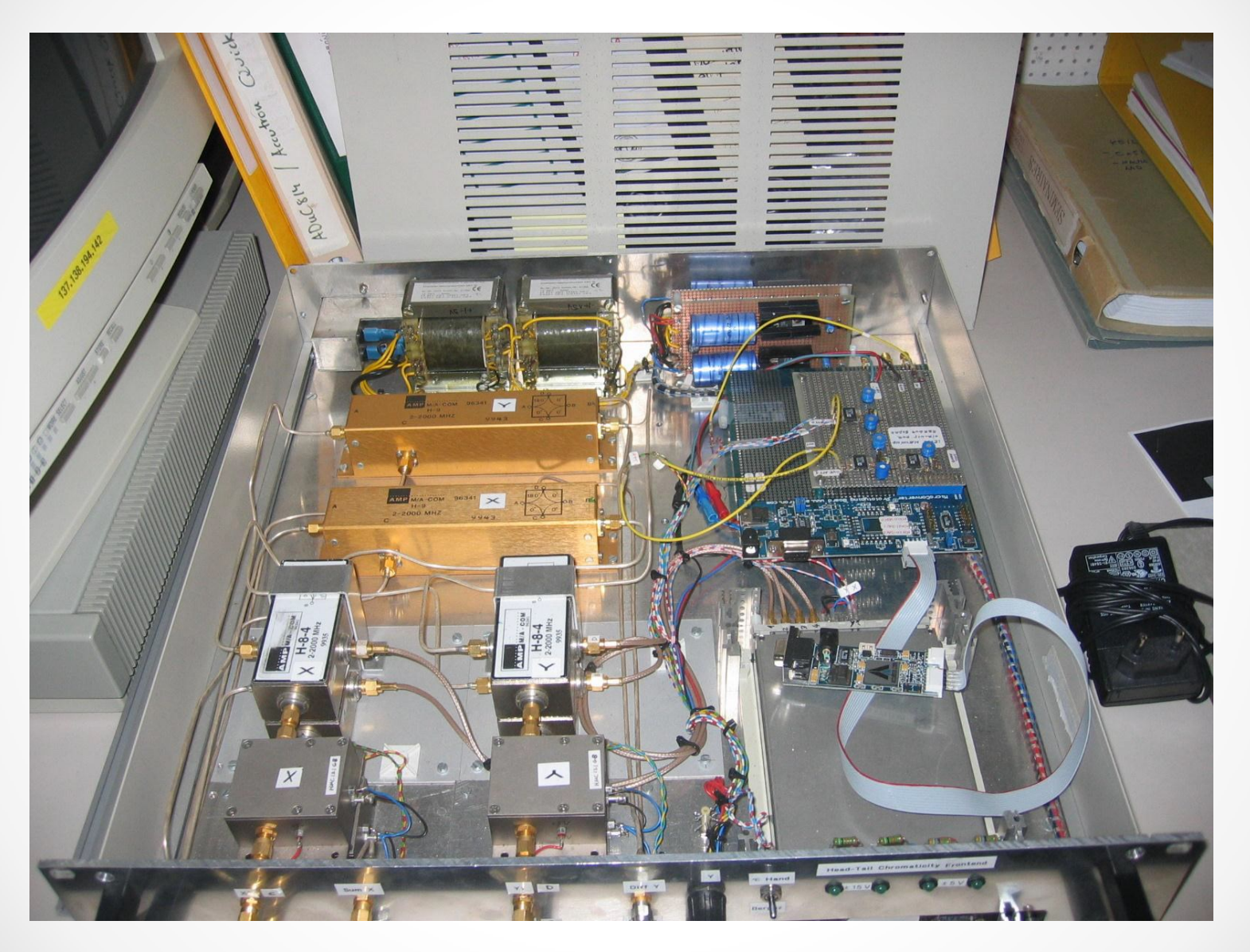

### **Beam diagnostics in LHC using '***Schottky signals***' in a beam of particles measured with a 1.8GHz '***slow wave slotted waveguide***'.**

**Check possibility of using Schottky signals as a method for transverse beam diagnostics (tune, chromaticity,**   $\Delta p/p$ , ...)

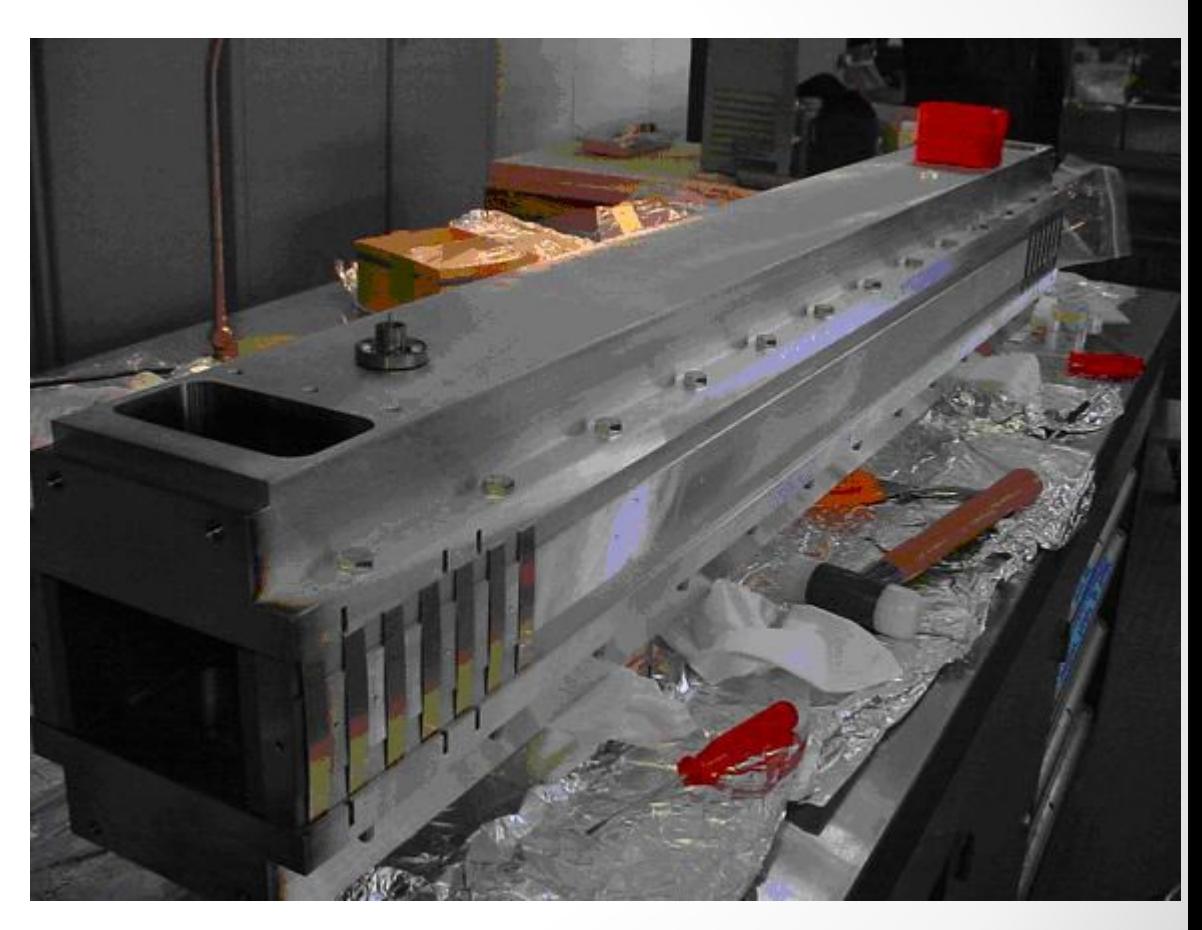

### **HADES RPC detector box used for tests**

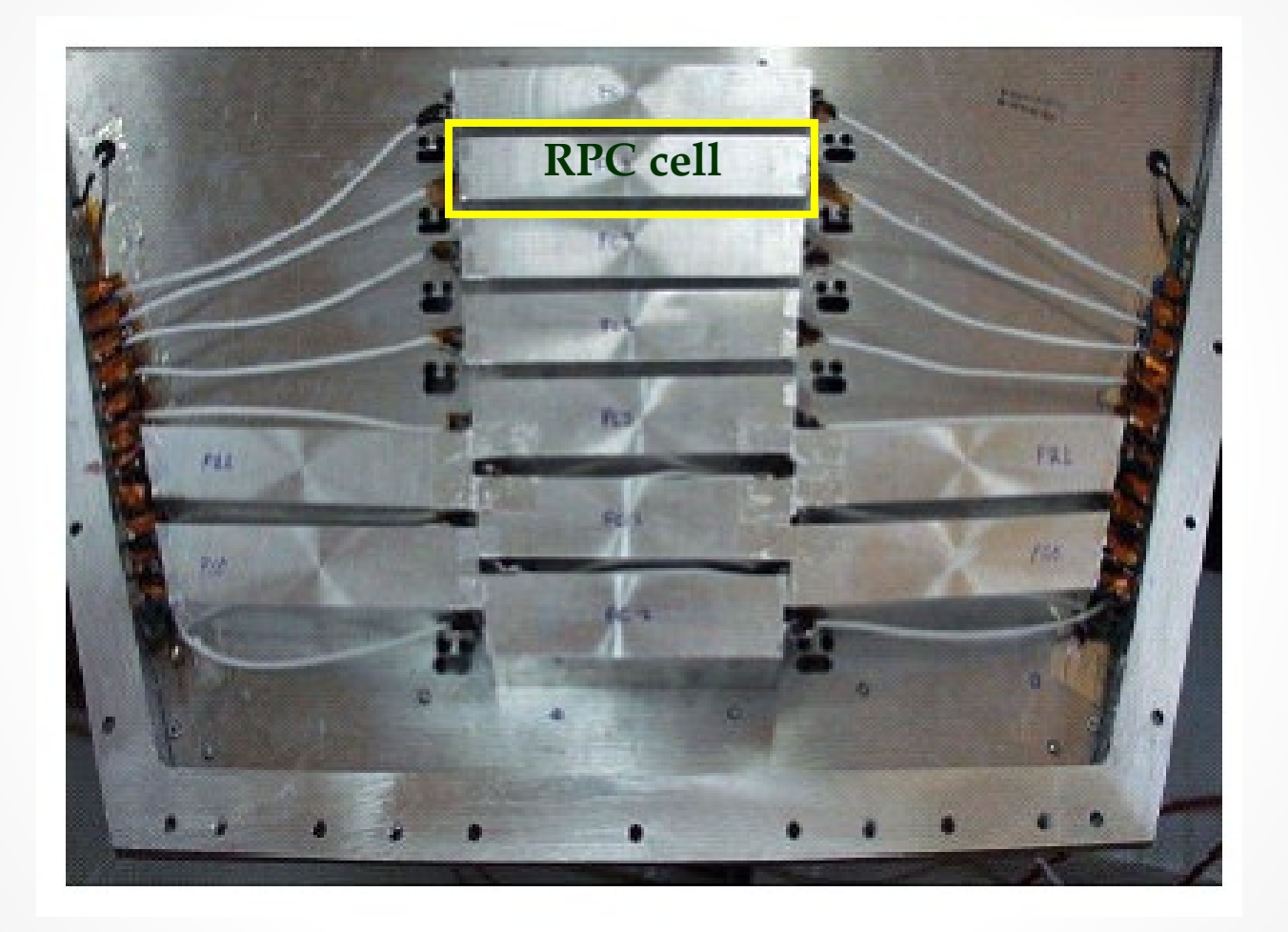

● Summary CV. E. Castro 18/10/2018 ● 18

#### **SVD**

$$
\Delta \vec{x} = OR \cdot \Delta \vec{\theta} \Rightarrow \Delta \vec{\theta} = OR^{-1} \cdot \Delta \vec{x}
$$
  

$$
OR^{-1} = V \cdot \Sigma^{-1} \cdot U^{T} \Rightarrow \Delta \vec{\theta} = V \cdot \Sigma^{-1} \cdot U^{T} \cdot \Delta \vec{x}
$$
  

$$
\Delta \vec{\theta} = V \cdot \begin{pmatrix} \frac{1}{\sigma_{1}} & \cdots & 0 \\ \vdots & \ddots & \vdots \end{pmatrix} \cdot U^{T} \cdot \Delta \vec{x}
$$
 [5]

$$
\Delta \vec{\theta} = V \cdot \begin{pmatrix} \frac{1}{\sigma_1} & \cdots & 0 \\ \vdots & \ddots & \vdots \\ 0 & \cdots & \frac{1}{\sigma_N} \end{pmatrix} \cdot U^T \cdot \Delta \vec{x} \quad [5]
$$